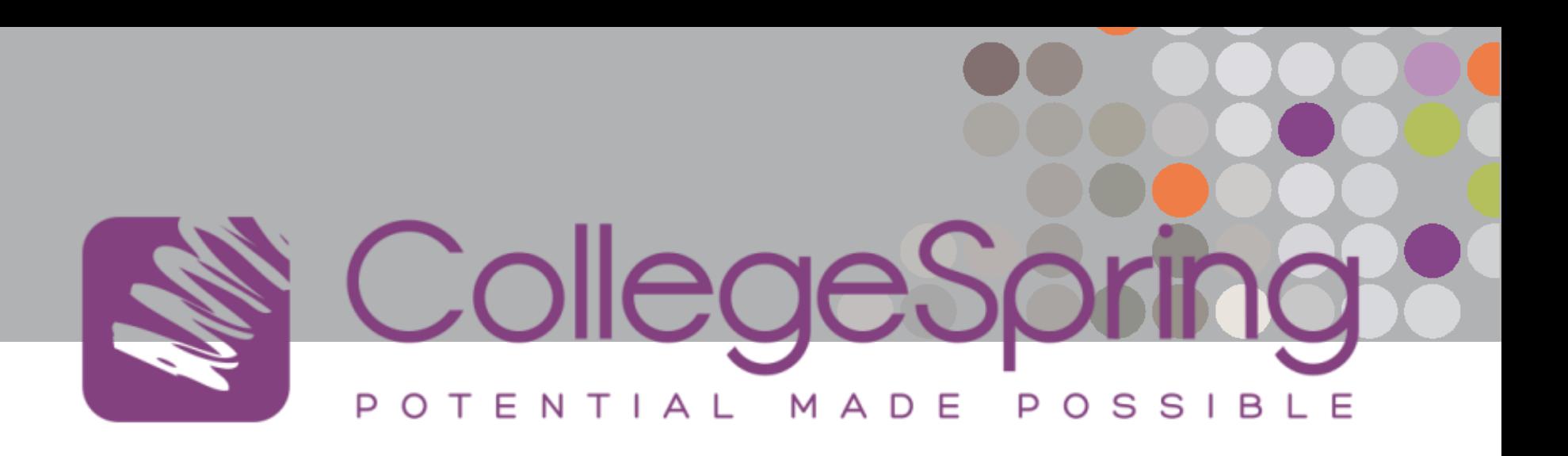

## *Khan Academy Signing Up (slides 2-16) Logging In (slides 17-22)*

## www.khanacademy.org

2

# You only have to know one thing: You can learn anything

For free. For everyone. Forever.

3

**Click Start learning now here to sign Teachers, start here up!**Parents, start here

# You only have to know one thing: You can learn anything

For free. For everyone. Forever.

Ŧ Sign in with Facebook

 $g^*$ 

Sign in with Gmail

Sign up with email

Go back

By clicking "Sign up", you agree to our Terms of Service and Privacy Policy.

**Click** here to sign <u>up!</u>

**Fill in your:** Full Name Email  $\checkmark$  Birthdate

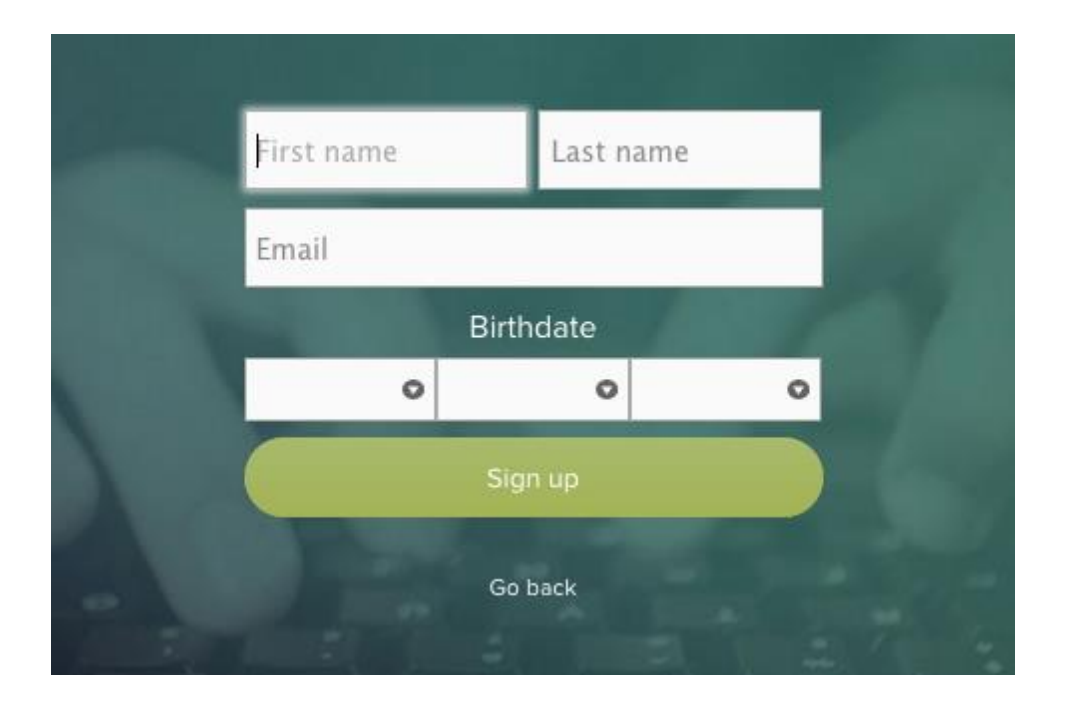

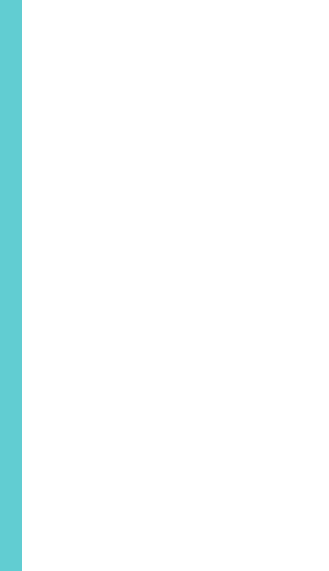

# **Check your email**

Click on the link in your email to set up your **username and password** and to select your avatar.

Home

March 2016)

ou'll need for the our official practice

rd. The October of the new SAT

## **After you sign up:** Click on Subject Click on Test prep Click on New SAT

C Soarch for subjects skills and videos

Math

Scienc

Econor

Compu

Test pr

Partne

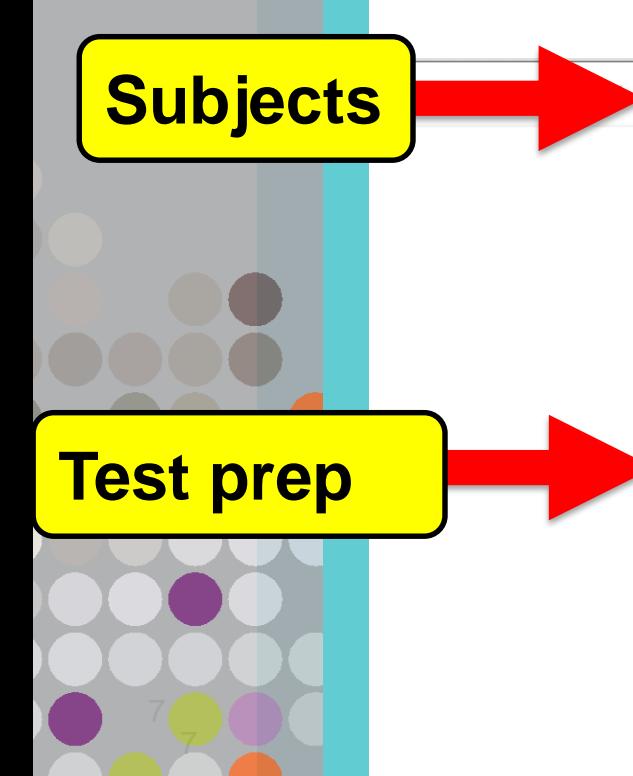

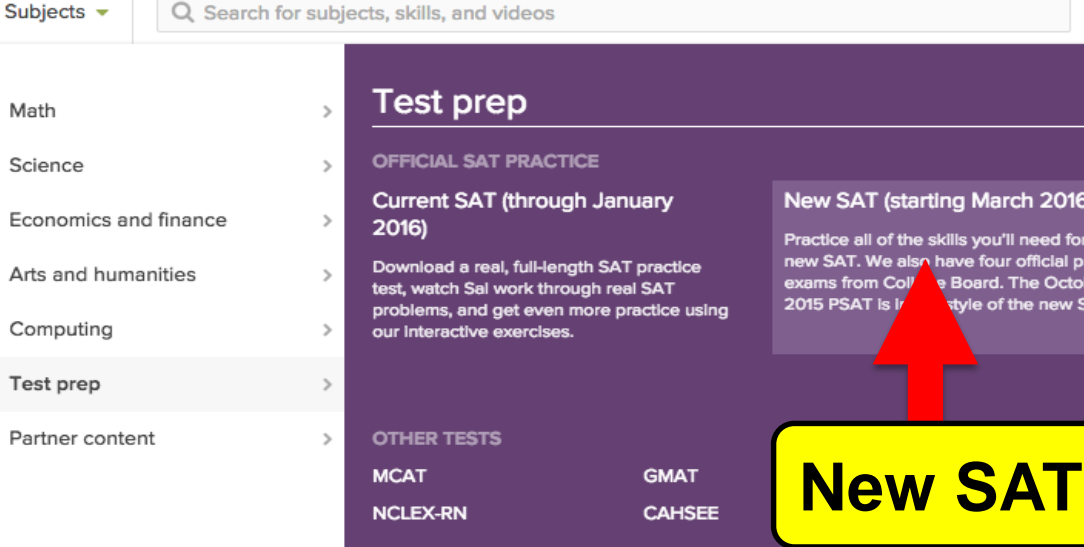

Home Profile **Badges Progress Discussion** Projects Coaches

#### **CURRENTLY WORKING ON**

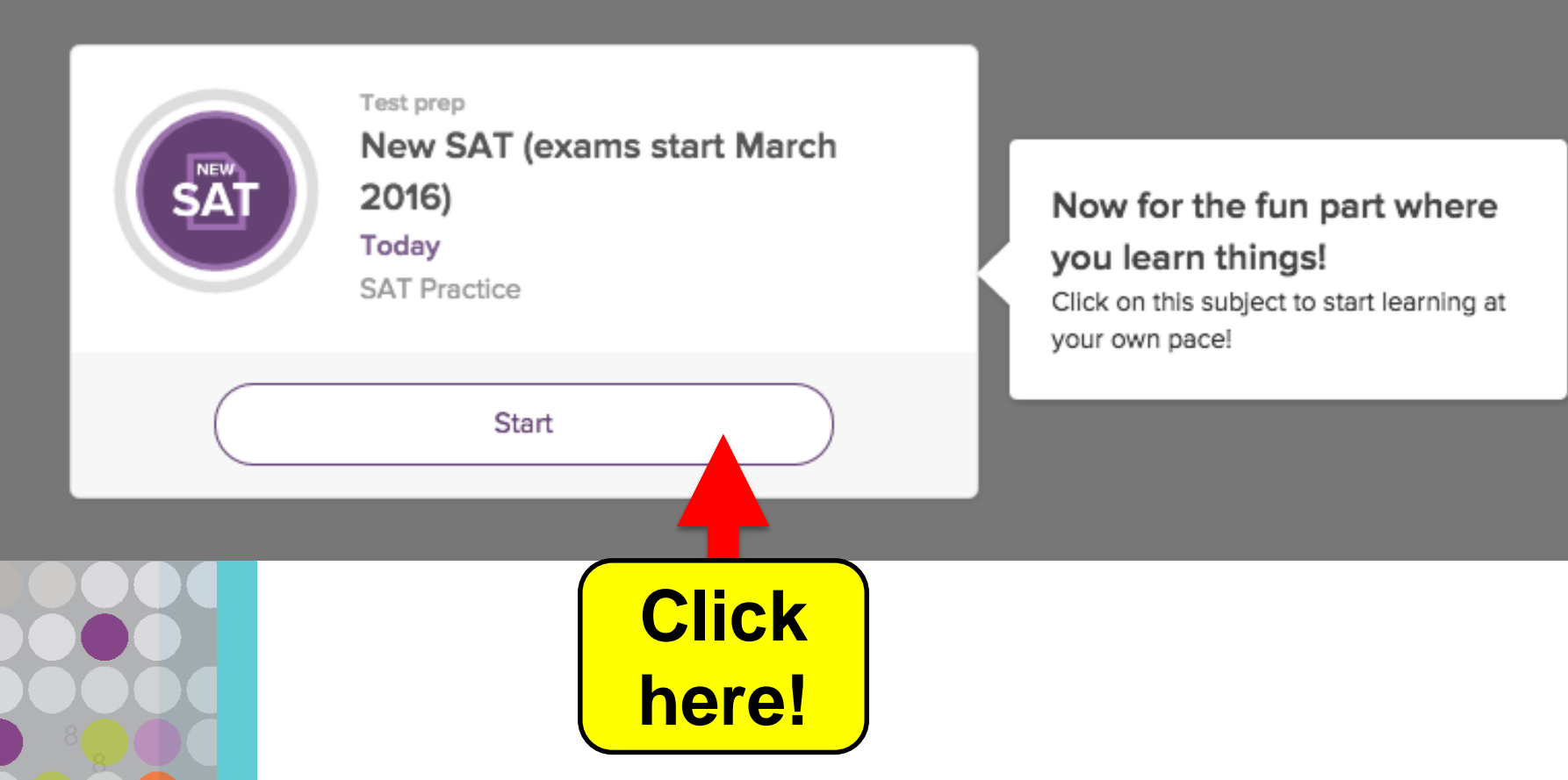

### The **first time** you log on, you will be asked **FOUR** questions

Welcome to Official SAT® Practice on Khan Academy

**Exit SAT practice** 

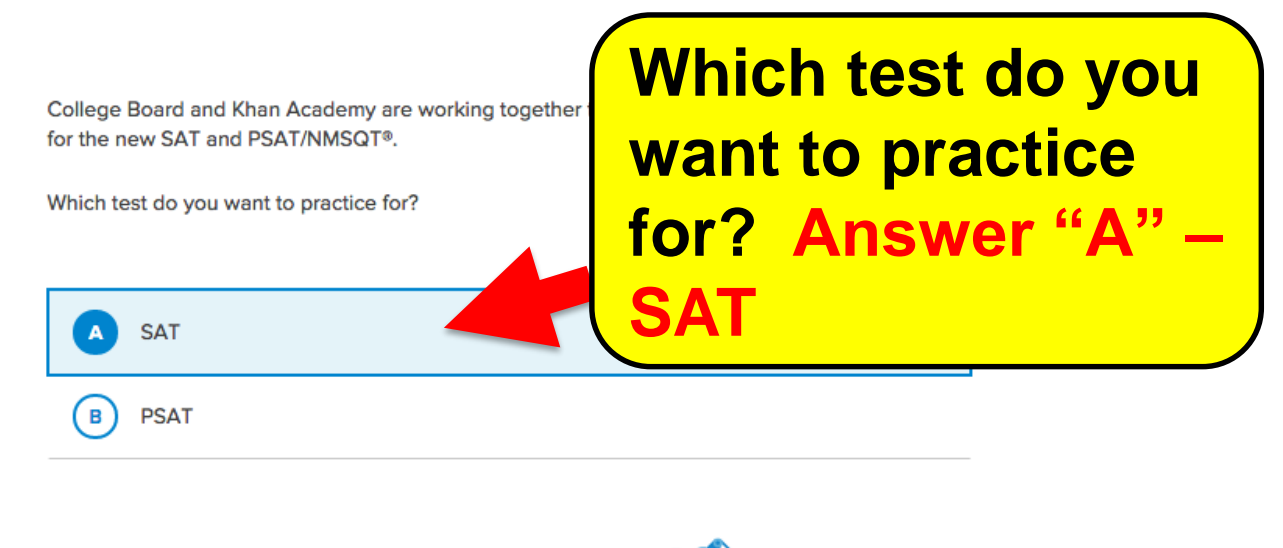

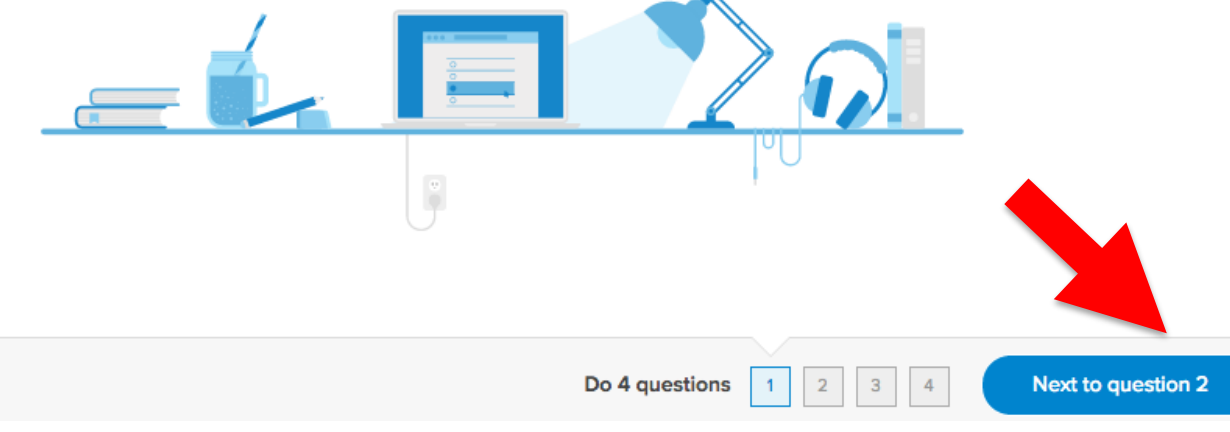

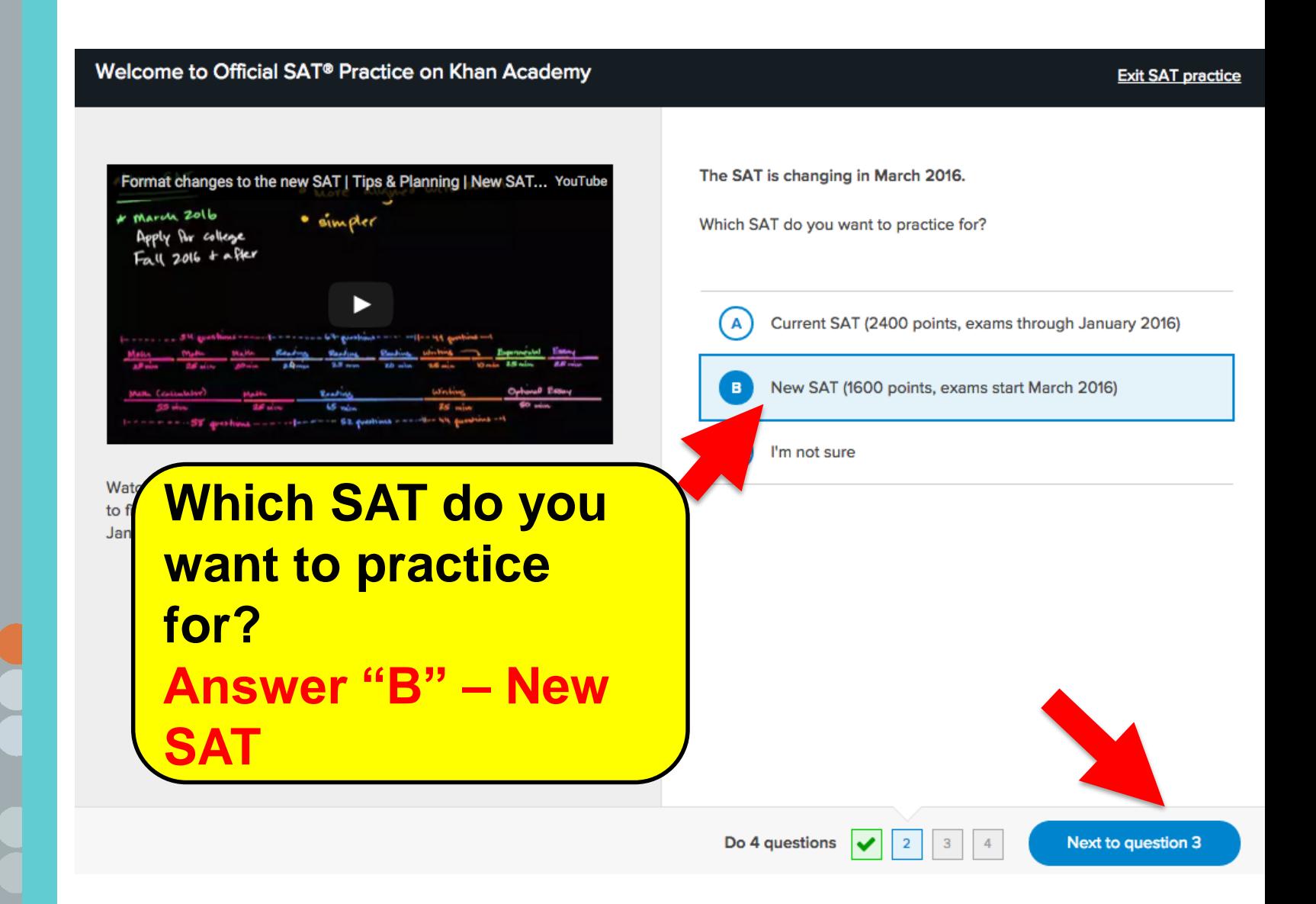

 $\overline{10}$ 

Welcome to Official SAT® Practice on Khan Academy

**Exit SAT practice** 

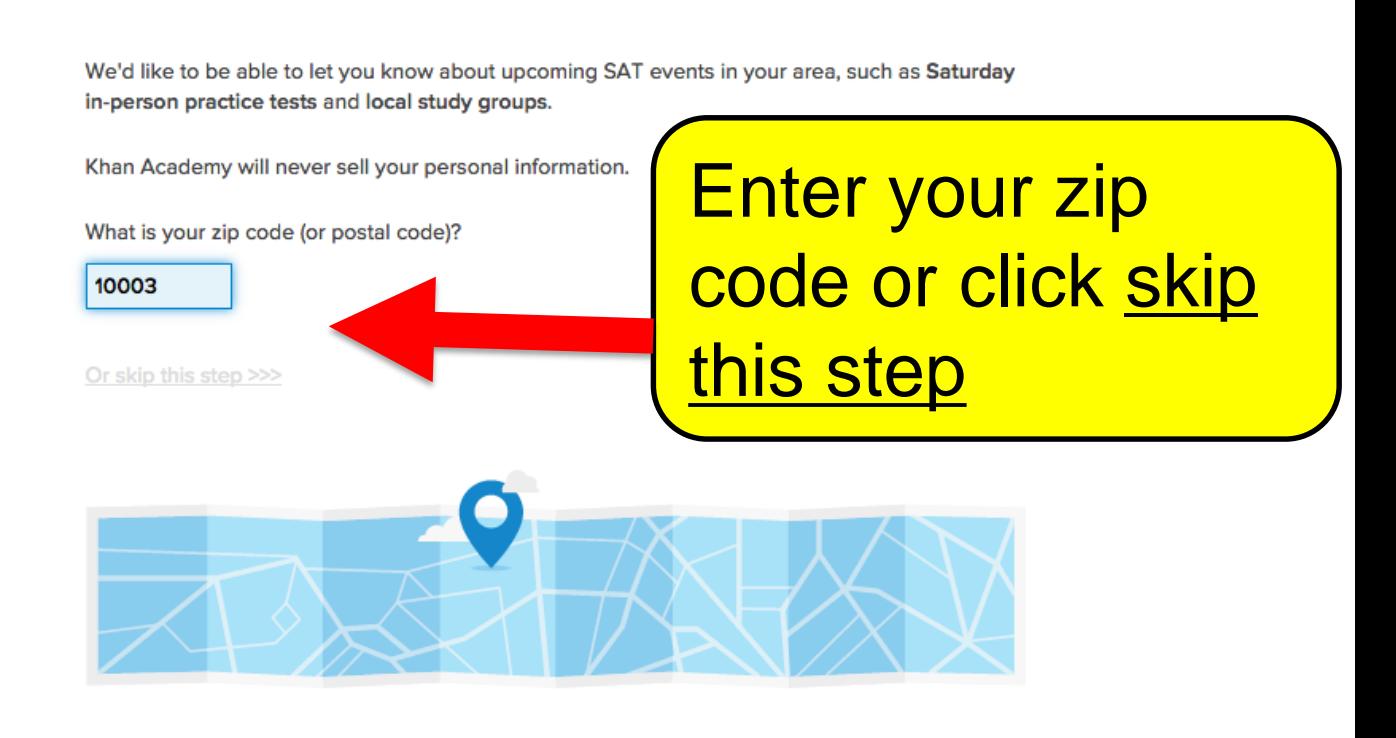

Do 4 questions  $\mathbf{3}$  **Next to question 4** 

 $\overline{4}$ 

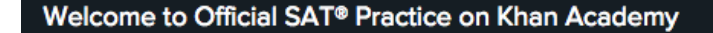

Our system will create a personalized plan that focuses you on practicing the skills you need to improve the most.

You can get started on a single subject with 4 short diagno different skills in that SAT subject. Or you can start by takin **College Board.** 

Where would you like to start today?

Math quiz  $\mathbf{A}$ Reading & Writing quiz B  $\mathbf{C}$ Full 3-hour practice exam

**Choose** whether you will work on: **Math OR √ Reading & Writing** 

4

Do 4 questions

Let's do this thing!

## **You can: Take a Math Diagnostic Quiz**

Complete these 4 quizzes to unlock your personalized Math practice

 $\pm$ 

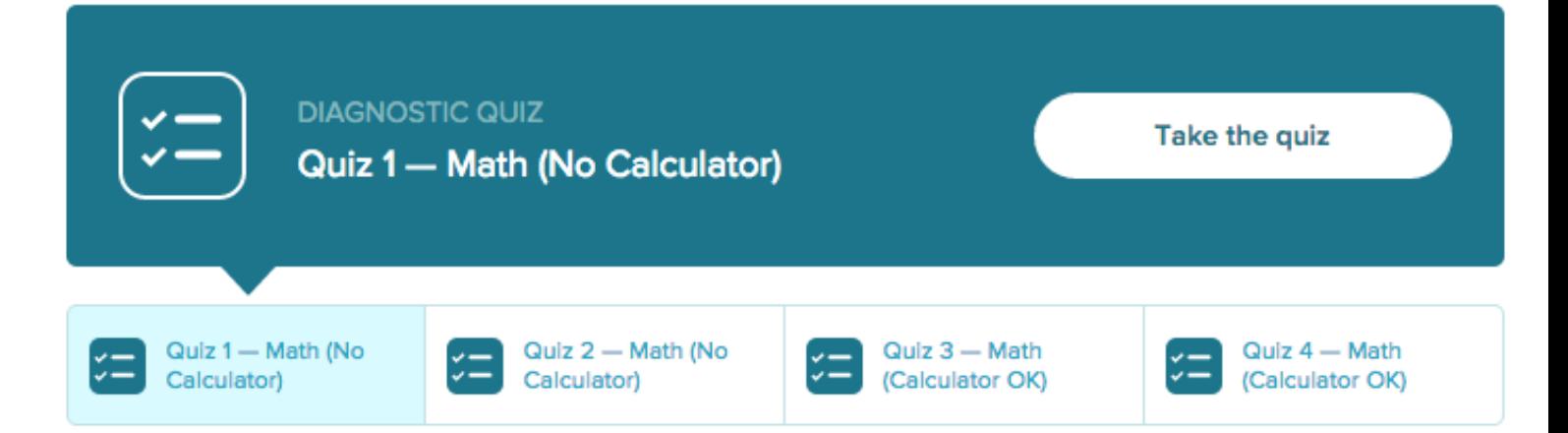

Let us know if you have a problem or an idea for making this system better!

# **You can: Take a Reading OR Writing Diagnostic Quiz**

Complete these 4 quizzes to unlock your personalized Reading & Writing practice

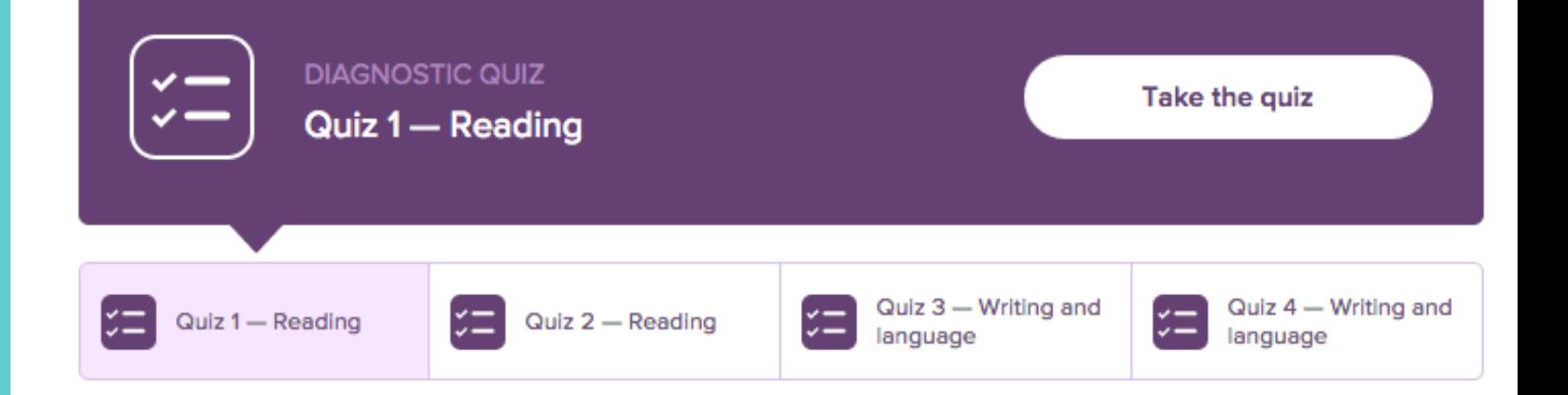

14

Let us know if you have a problem or an idea for making this system better!

## **You can:**

## **Work on specific Math skills**

#### Or choose from the full list of Math practice and videos

#### **Heart of algebra**

15

These skills focus on linear equations, their graphs, and their applications.

**HOW-TO EXAMPLES** 

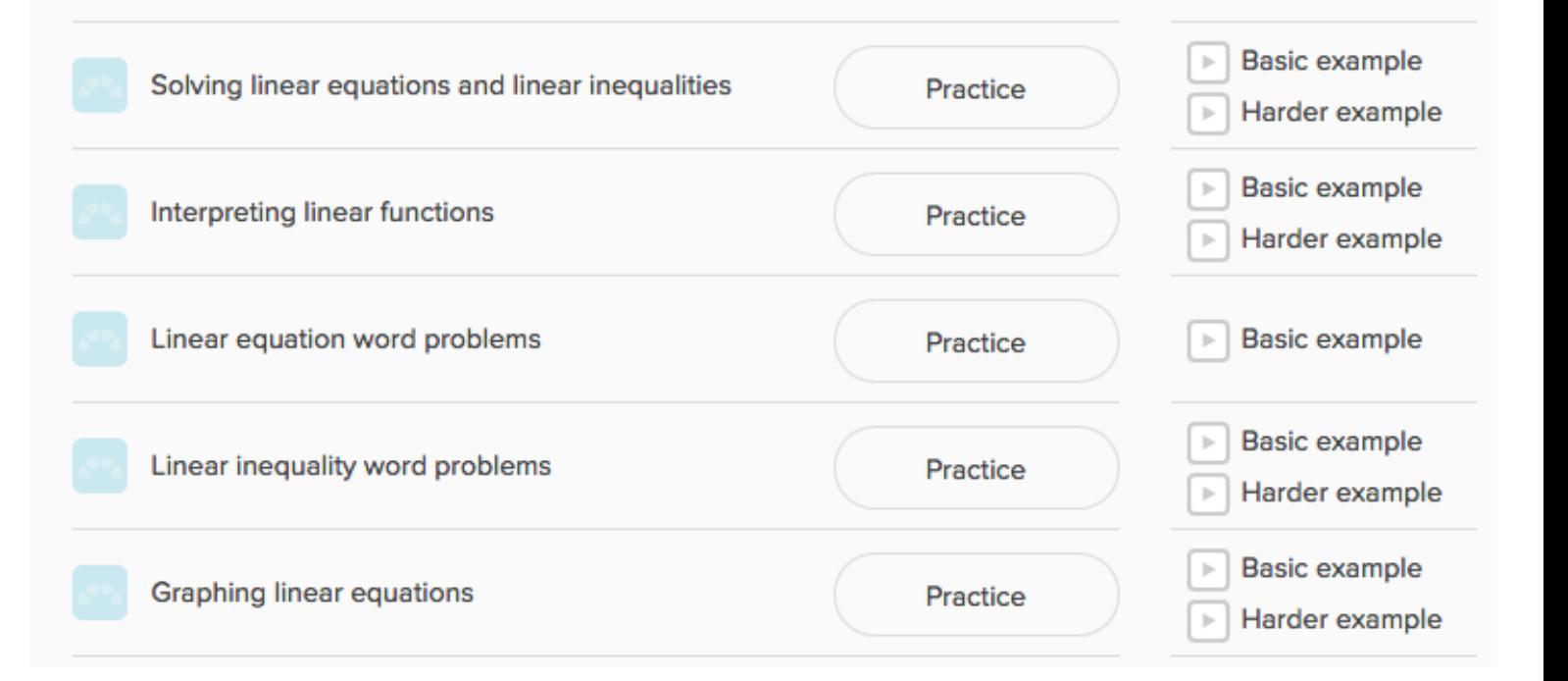

## **You can:**

## **Work on specific Reading & Writing passages**

#### Or choose from the full list of Reading & Writing practice and videos

#### **Writing and language**

These skills focus on revising argumentative, informative, and non-fiction narrative passages.

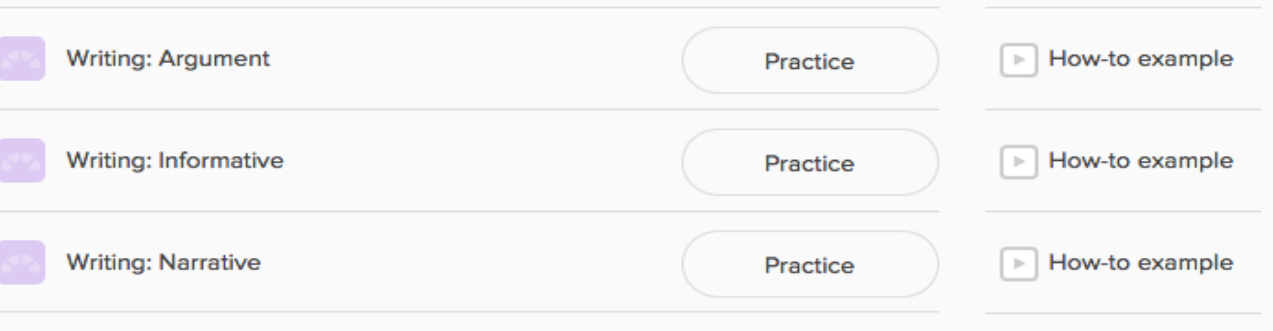

#### Reading

These skills focus on analyzing and identifying the meaning, structure, and purpose of text passages.

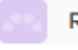

16

**Reading: Science** 

Practice

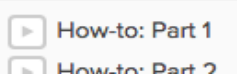

**HOW-TO EXAMPLES** 

**HOW-TO EXAMPLES** 

# **LOGGING IN**

#### Log in to Khan Academy with

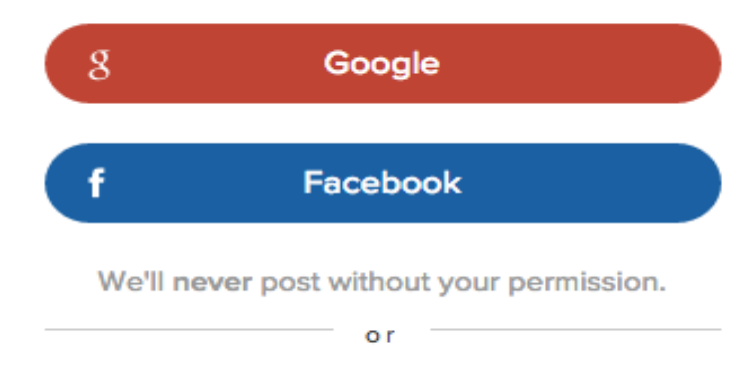

#### Log in to your Khan Academy account

Email or username

Password

Sign in

Forgot password? Create a new account.

By logging in, you agree to our Terms of Service and Privacy Policy.

## After the first time, when you log-in, you may see the following:

18

**SEE NEXT 2 SLIDES** 

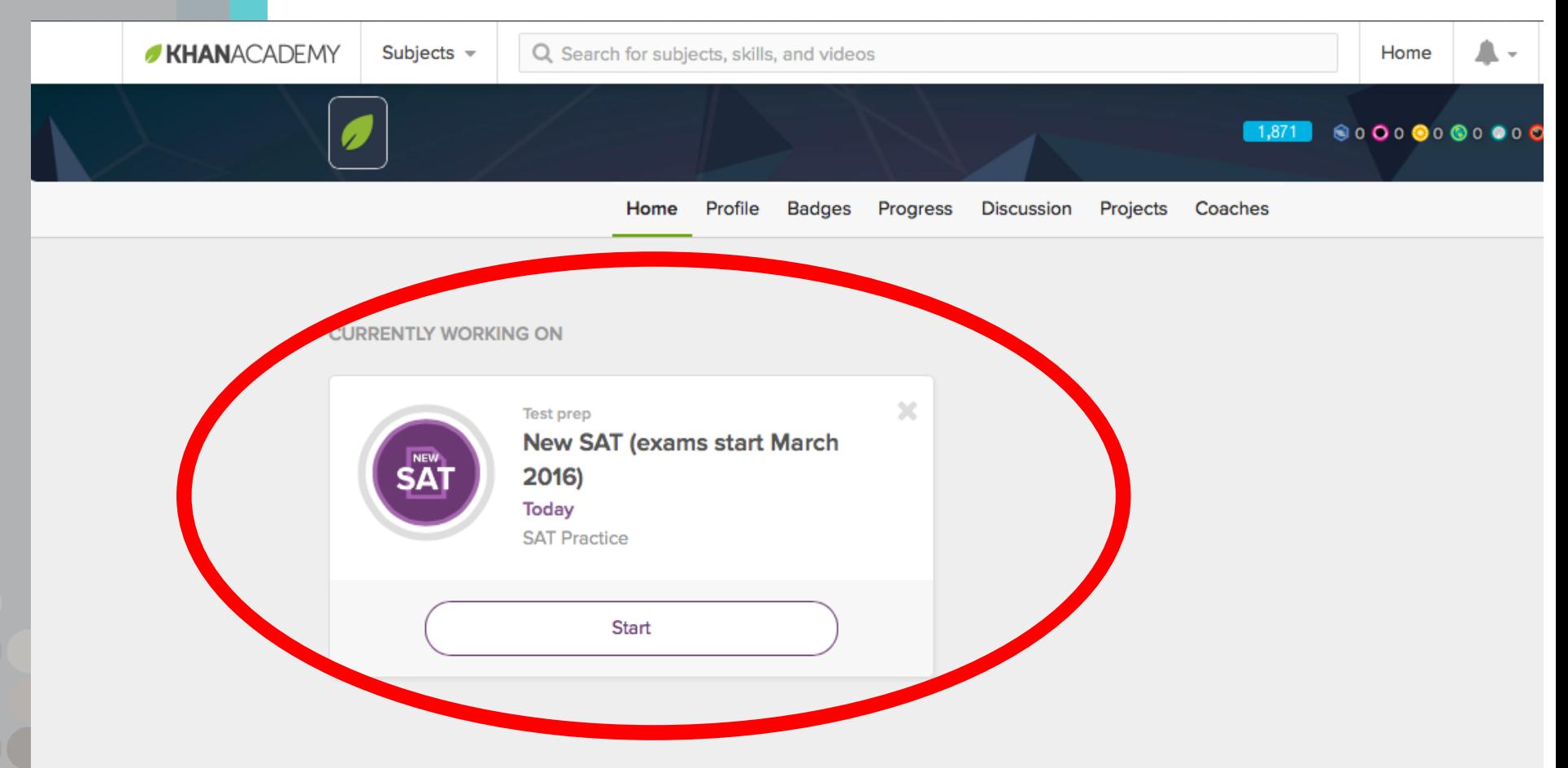

If you see a screen that directs you to practice the redesigned SAT, YOU ARE IN THE RIGHT PLACE!

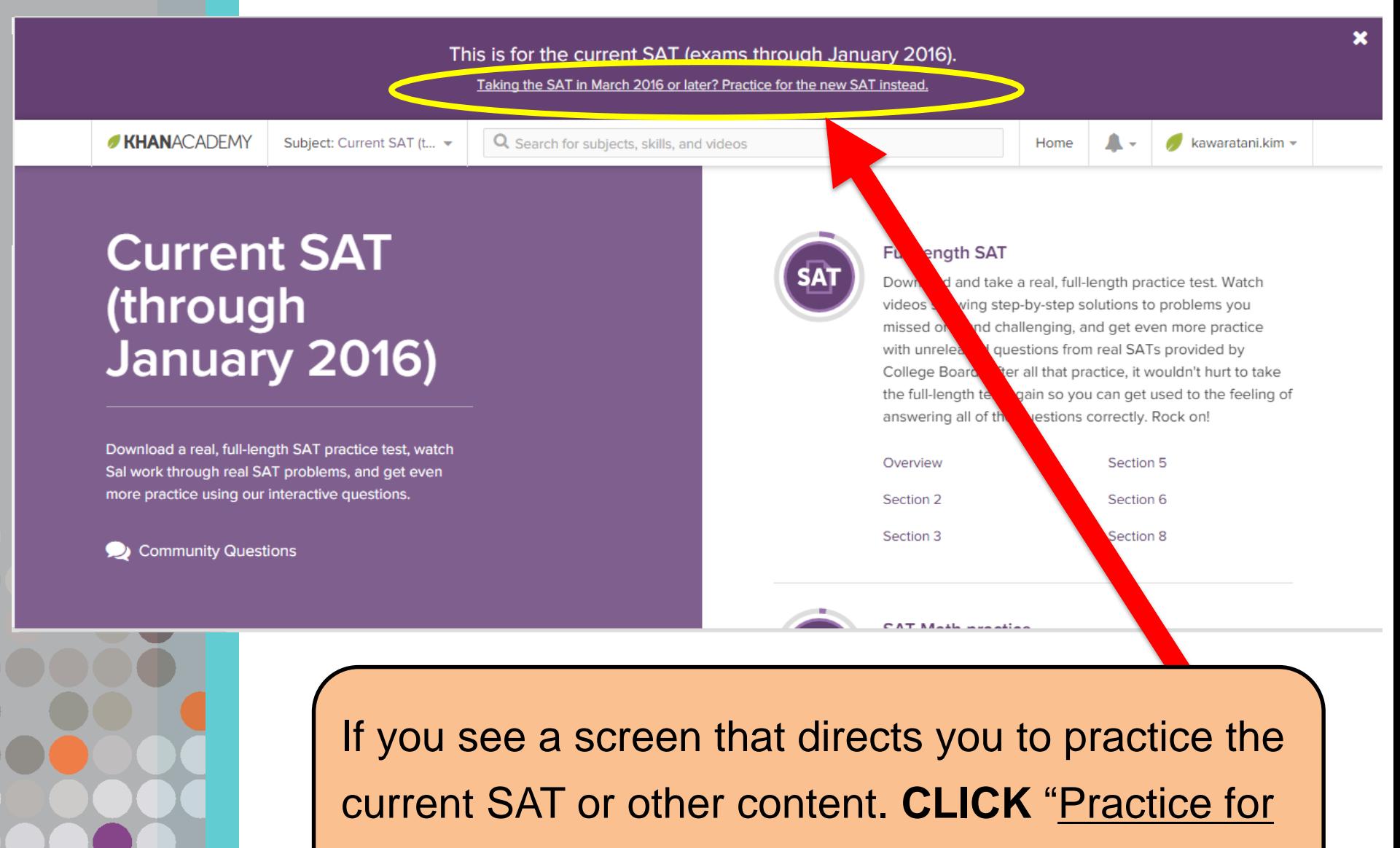

the new SAT instead."

## **CLICK:** Subject > Test prep > New **SAT**

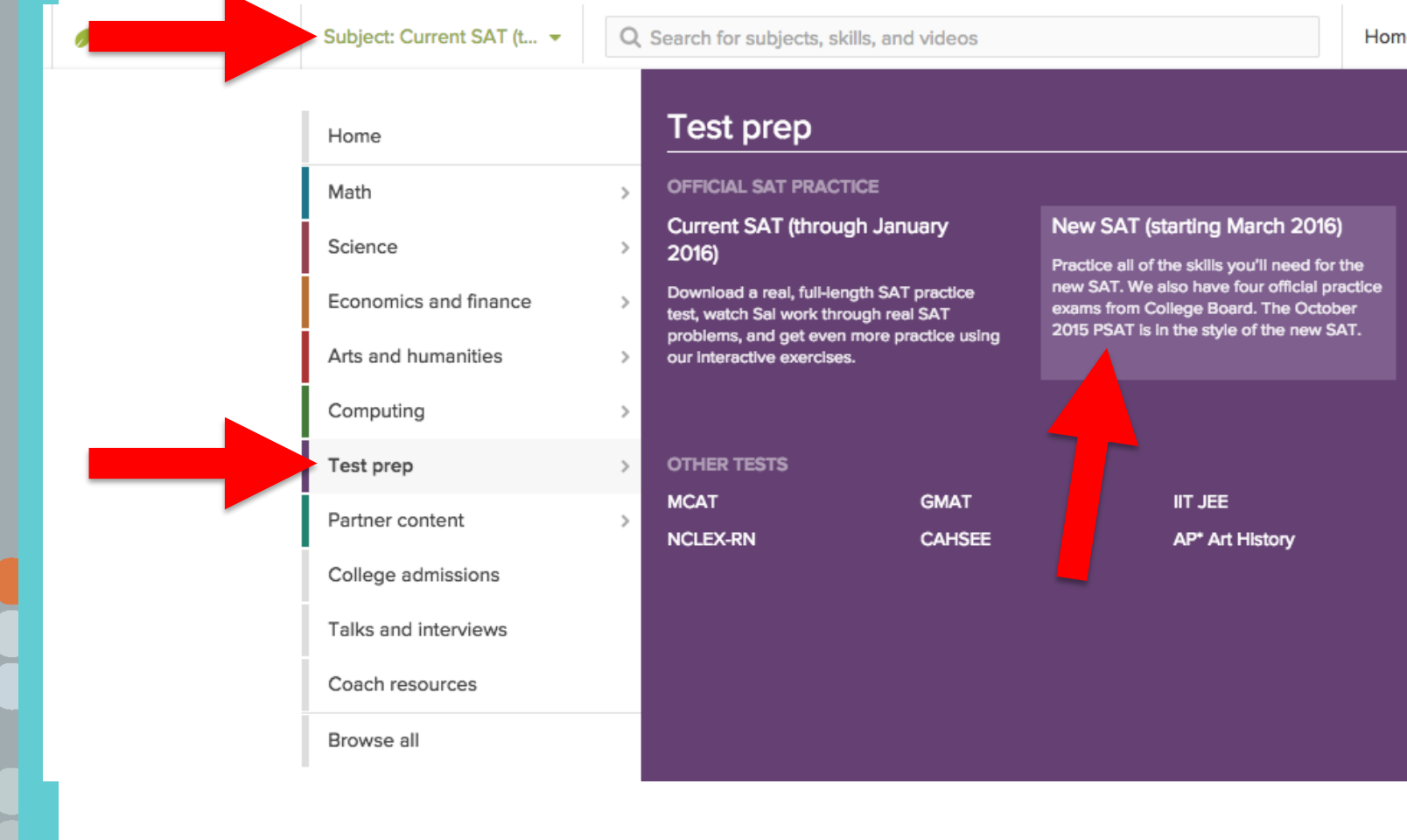

## You should end up on THIS screen.

**KHANACADEMY** 

Subject: New SAT (star... -

Q Search for subjects, skills, and videos

#### Home

kawaratani.kim -

### **New SAT (starting March** 2016)

Practice all of the skills you'll need for the new SAT. We also have four official practice exams from College Board. The October 2015 PSAT is in the style of the new SAT.

**Community Questions** 

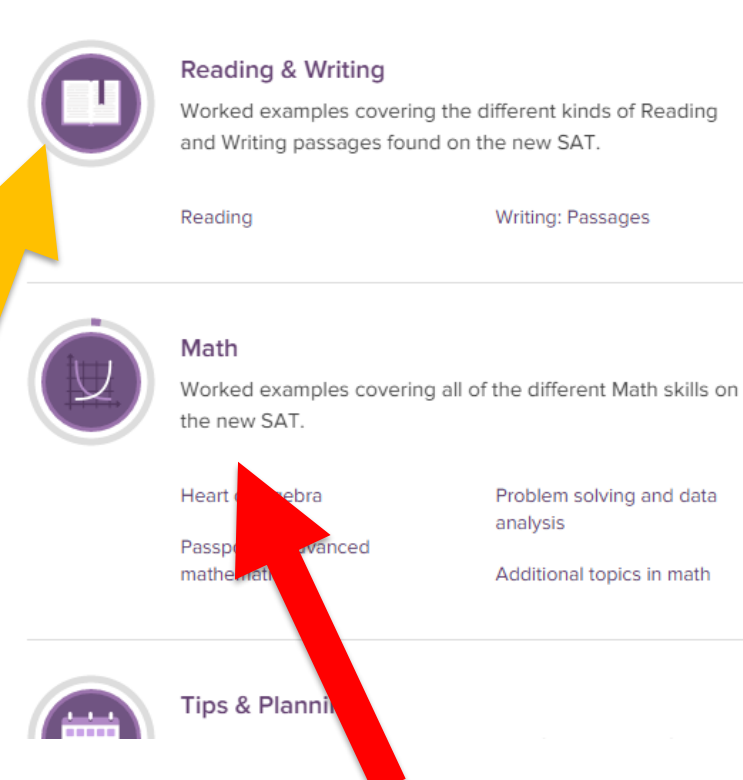

### Choose **Reading & Writing** OR **Math**

and start practicing!